# **INSTRUKCJA SKŁADANIA I WYPEŁNIANIA WNIOSKU O WYPŁATĘ REKOMPENSATY Z TYTUŁU STOSOWANIA CENY MAKSYMALNEJ PALIW GAZOWYCH W OKRESIE OD 1 STYCZNIA 2024 R. DO 30 CZERWCA 2024 R.**

dla podmiotów uprawnionych, o których mowa w art. 2 pkt 5 ustawy z dnia 15 grudnia 2022 r. o szczególnej ochronie niektórych odbiorców paliw gazowych w 2023 r. oraz w 2024 r. w związku z sytuacją na rynku gazu (Dz.U. z 2024 r., poz. 303 ze zm.), dalej: "Ustawa", występujących

o rekompensatę na podstawie art. 4 ust. 4 Ustawy

(podstawa prawna instrukcji – art. 8 ust. 2 pkt. 2 Ustawy)

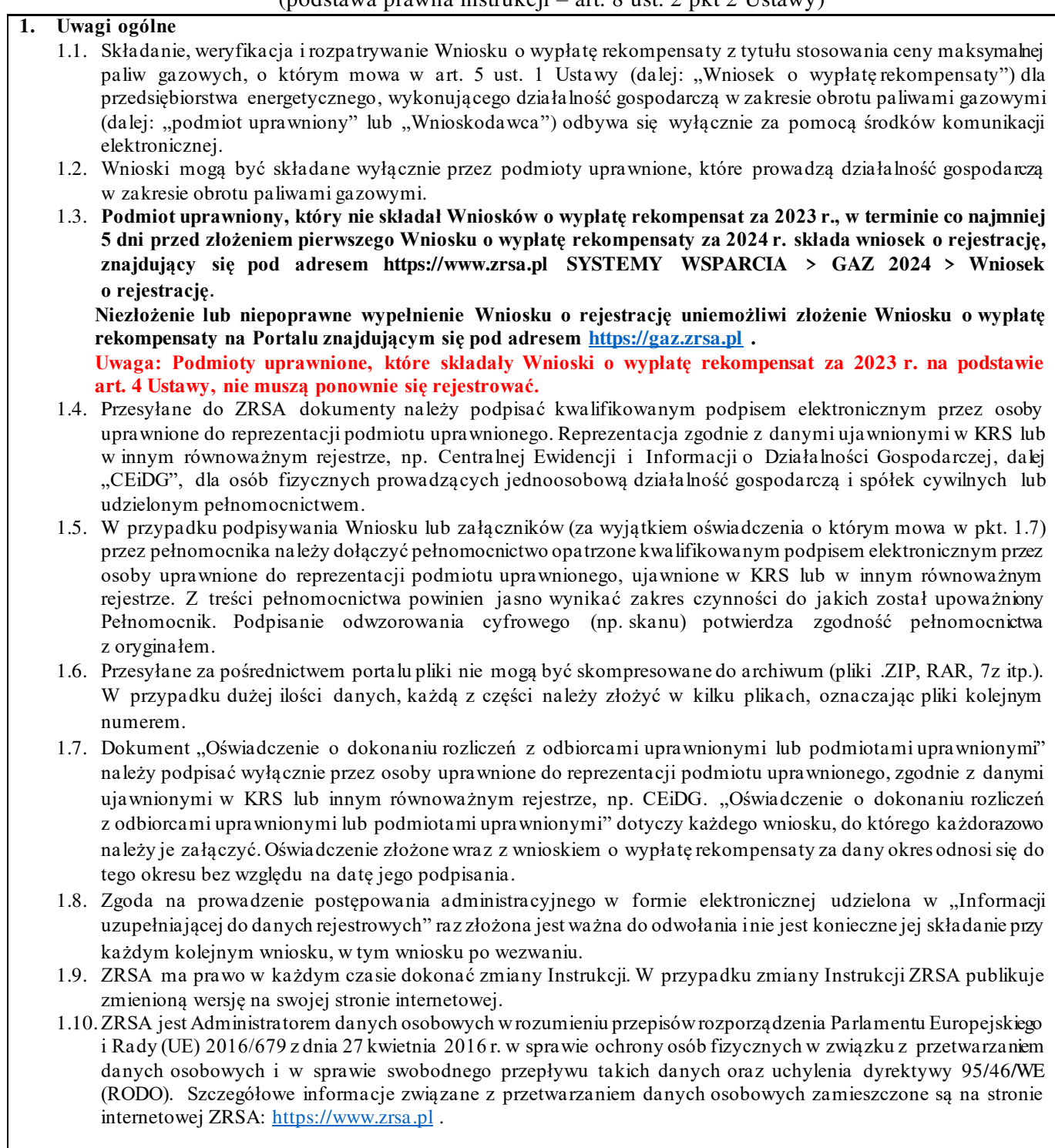

## **2. Terminy składania Wniosków o wypłatę rekompensaty**

- 2.1. Wniosek o wypłatę rekompensaty składa się za każdy miesiąc w okresie od stycznia do czerwca 2024 r. osobno.
- 2.2. Wniosek o wypłatę rekompensaty za styczeń 2024 r. składa się **nie wcześniej niż od dnia 15 lutego 2024 r.**
- 2.3. Wniosek o wypłatę rekompensaty składa się do 25 dnia miesiąca następującego po miesiącu, za który składany jest Wniosek o wypłatę rekompensaty.
- 2.4. Jeżeli termin na złożenie Wniosku o wypłatę rekompensaty przypada na dzień uznany ustawowo za wolny od pracy lub na sobotę, termin upływa następnego dnia, który nie jest dniem wolnym od pracy ani sobotą.
- 2.5. W przypadku złożenia wniosku o wypłatę rekompensaty z uchybieniem terminów, o których mowa w ppkt 2.2 i 2.3 z uwzględnieniem ppkt 2.4 niniejszej instrukcji, Wniosek o wypłatę rekompensaty pozostawia się bez rozpoznania.

#### **3. Uwagi ogólne dotyczące wypełniania Wniosku o wypłatę rekompensaty**

- 3.1. W komórkach Wniosku o wypłatę rekompensaty należy wpisywać same liczby z przecinkiem bez wstawiania odstępów, znaków specjalnych lub symboli, np. zł, MWh, itp.
- 3.2. Ilości paliw gazowych należy wpisać w MWh z dokładnością do trzech miejsc po przecinku zaokrąglonych zgodnie z zasadami matematycznymi.
- 3.3. Kwoty w zł należy wpisać zaokrąglone do pełnych groszy zgodnie z zasadami matematycznymi.
- 3.4. W komórkach Wniosku o wypłatę rekompensaty **niedopuszczalne jest wpisywanie formuł**.
- 3.5. Niedopuszczalne jest dokonywanie jakichkolwiek modyfikacji formularza Wniosku o wypłatę rekompensaty, przede wszystkim usuwanie wierszy lub kolumn, także wówczas, gdy pozostają niewypełnione.

#### **4. Procedura składania Wniosku o wypłatę rekompensaty**

- 4.1. Wniosek o wypłatę rekompensaty należy pobrać ze strony internetowej administrowanej przez ZRSA [\(https://www.zrsa.pl](https://www.zrsa.pl/) zakładka SYSTEMY WSPARCIA>GAZ 2024> Wniosek o rekompensatę GAZ 2024 (piekarnie)) i składać wyłącznie w formie pliku excel za pośrednictwem Portalu znajdującego się pod adresem: [https://gaz.zrsa.pl](https://gaz.zrsa.pl/) , po uprzednim skutecznym zarejestrowaniu się Wnioskodawcy.
- 4.2. Wypełniony Wniosek o wypłatę rekompensaty należy zapisać na swoim komputerze, a następnie podpisać kwalifikowanym podpisem elektronicznym wyłącznie w formacie XAdES typ – zewnętrzny.
- 4.3. W celu złożenia Wniosku o wypłatę rekompensaty za pośrednictwem Portalu należy podać swój numer NIP oraz adres e-mail podany we Wniosku o rejestrację. Następnie Wnioskodawca zostanie przeniesiony na drugą stronę Portalu, gdzie powinien wybrać rodzaj wniosku jaki chce złożyć. Należy wybrać **Rekompensata miesięczna za 2024 rok (piekarnie)**, a następnie dołączyć wypełniony formularz oraz ewentualne załączniki wraz z plikami podpisów (w przypadku formatu XAdES typ – zewnętrzny) i wcisnąć przycisk "Wyślij wniosek do wstępnej analizy". W przypadku pojawienia się komunikatu "wynik wstępnej analizy jest pozytywny", można złożyć Wniosek o wypłatę rekompensaty wciskając przycisk "złóż wniosek".

**UWAGA:** wysłanie wniosku do wstępnej analizy nie jest równoznaczne ze złożeniem wniosku, jedynie kliknięcie przycisku "złóż wniosek", po uzyskaniu pozytywnego wyniku wstępnej analizy, wiąże się ze złożeniem Wniosku o wypłatę rekompensaty.

4.4. Wnioskodawca otrzyma , na adres e-mail podany we Wniosku o rejestrację, wiadomość z potwierdzeniem otrzymania Wniosku o wypłatę rekompensaty. W przypadku braku otrzymania wiadomości, o której mowa powyżej w terminie 24 godzin od dnia przesłania Wniosku o wypłatę rekompensaty, należy sprawdzić wszystkie skrzynki pocztowe, w tym dotyczące wiadomości śmieci lub spamu, gdyż wiadomość e-mail może zostać zakwalifikowana jako spam, ze względu na stosowaną politykę bezpieczeństwa informatycznego. W sytuacji nieotrzy mania wiadomości, należy skontaktować się z ZRSA, pod adresem e-mail: [portal@zrsa.pl](mailto:portal@zrsa.pl) z podaniem w tytule wiadomości "brak potwierdzenia otrzymania Wniosku o wypłatę rekompensaty GAZ 2024" oraz podaniem w treści wiadomości numeru telefonu kontaktowego i NIP. ZRSA odpowie w drodze mailowej lub skontaktuje się telefonicznie.

#### **5. Rozpatrywanie Wniosku o wypłatę rekompensaty**

- 5.1. ZRSA biorąc pod uwagę posiadane środki weryfikuje wniosek o wypłatę rekompensaty pod względem jej wysokości, prawidłowości dokonanych obliczeń i kompletności wymaganych dokumentów oraz prawidłowości złożonych podpisów, zgodnie z reprezentacją wskazaną w KRS, w innym równoważnym rejestrze lub w pełnomocnictwach.
- 5.2. Po pozytywnej weryfikacji i potwierdzeniu posiadania środków na wypłatę przez ZRSA, podmiot uprawniony otrzyma informację o zatwierdzeniu wniosku i dokonana zostanie wypłata środków. Wypłata kwoty rekompensaty jest dokonywana na rachunek bankowy wskazany w zatwierdzonym Wniosku o rejestrację.
- 5.3. Zatwierdzenie i wypłata, z uwzględnieniem pkt 5.2, następuje w zakresie, w jakim dane i kwota rekompensaty nie budzą wątpliwości.
- 5.4. W przypadku, gdy Wniosek o wypłatę rekompensaty zawiera braki formalne lub błędy obliczeniowe, lub budzi uzasadnione wątpliwości co do zgodności ze stanem rzeczywistym, ZRSA w terminie 30 dni od dnia otrzymania Wniosku o wypłatę rekompensaty, wzywa podmiot uprawniony do usunięcia braków formalnych lub błędów obliczeniowych. Podmiot uprawniony zobowiązany jest do ich usunięcia w terminie 7 dni od dnia otrzymania wezwania. Wezwanie zostanie wysłane na podany w zatwierdzonym Wniosku o rejestrację adres poczty elektronicznej podmiotu uprawnionego.
- 5.5. Jeżeli wezwanie dotyczy części wniosku, ZRSA w przesyłanym piśmie wskazuje dane, które wymagają wyjaśnienia lub poprawienia.
- 5.6. W celu usunięcia braków formalnych lub błędów obliczeniowych dotyczących całego lub części wniosku, podmiot uprawniony w każdym przypadku składa , przy pomocy Portalu, poprawiony cały wniosek.
- 5.7. W celu usunięcia braków formalnych dotyczących załączników oraz wyjaśnień do wniosku, podmiot uprawniony przesyła dokumenty w formie elektronicznej, opatrzone kwalifikowanym podpisem elektronicznym przez osoby uprawnione do reprezentacji podmiotu uprawnionego. Reprezentacja zgodnie z danymi ujawnionymi w KRS lub w innym równoważnym rejestrze, np. CEiDG na adres e-mail[: kancelaria@zrsa.com.pl](mailto:kancelaria@zrsa.com.pl).
- 5.8. Jeżeli poprawiony wniosek nie posiada braków formalnych lub błędów obliczeniowych, ZRSA działa zgodnie z ppkt 5.2 niniejszej instrukcji.
- 5.9. W przypadku nieusunięcia braków formalnych lub błędów obliczeniowych zawartych we Wniosku o wypłatę rekompensaty w terminie 7 dni od dnia otrzymania wezwania do ich usunięcia, ZRSA odmawia zatwierdzenia wniosku w zakresie, w jakim kwota rekompensaty budzi wątpliwości, informując podmiot uprawniony o przyczynie tej odmowy. Odmowa zatwierdzenia Wniosku o wypłatę rekompensaty zostanie wysłana na podany w zatwierdzonym Wniosku o rejestrację adres poczty elektronicznej podmiotu uprawnionego.
- 5.10.Odmowa, o której mowa w art. 6 ust. 5 i 6 Ustawy, nie pozbawia podmiotu uprawnionego możliwości ponownego złożenia wniosku o wypłatę rekompensaty w zakresie, w jakim zarządca rozliczeń odmówił jej wypłaty, z wyjątkiem przypadku, gdy rekompensata nie przysługuje.
- 5.11.Wnioski o wypłatę rekompensaty niezatwierdzone przed dniem złożenia wniosku o rozliczenie rekompensaty, o którym mowa w art. 7 ust. 1 pkt 2 Ustawy, pozostawia się bez rozpoznania.
- **6. Weryfikacja Wniosku o wypłatę rekompensaty w przypadku zawarcia przez podmiot uprawniony z przedsiębiorstwem wydobywającym gaz ziemny należącym do jednej grupy kapitałowej umowy o wypłatę rekompensat** 
	- 6.1. Jeżeli podmiot uprawniony zawarł z przedsiębiorstwem wydobywającym gaz ziemny należącym do jednej grupy kapitałowej umowę o wypłatę rekompensat, o której mowa w art. 10 ust. 1 Ustawy, podmiot uprawniony informuje przedsiębiorstwo wydobywające gaz ziemny o wyniku weryfikacji Wniosku o wypłatę rekompensaty.
	- 6.2. Jeżeli na mocy umowy o wypłatę rekompensat przedsiębiorstwo wydobywające gaz ziemny nie wypłaci podmiotowi uprawnionemu rekompensaty lub zaliczki na poczet rekompensaty, która w pełni pokrywa wysokość rekompensaty za dany miesiąc, podmiot uprawniony w celu otrzymania pozostałej kwoty rekompensaty od ZRSA powinien poinformować o tym fakcie ZRSA w piśmie opatrzonym kwalifikowanym podpisem elektronicznym zgodnie z reprezentacją ujawnioną w KRS, przesłanym na adres poczty elektronicznej [sekretariat@zrsa.pl,](mailto:sekretariat@zrsa.pl) w terminie nieprzekraczającym 14 dni od dnia otrzymania od ZRSA informacji o pozytywnej weryfikacji Wniosku o wypłatę rekompensaty. Niepoinformowanie ZRSA w ww. terminie skutkować będzie wydłużeniem ustawowego terminu realizacji wypłaty rekompensaty.

### **WNIOSEK O WYPŁATĘ REKOMPENSATY Z TYTUŁU STOSOWANIA CENY MAKSYMALNEJ PALIW GAZOWYCH W OKRESIE OD 1 STYCZNIA 2024 R. DO 30 CZERWCA 2024 R. ZAWIERA DANE I INFORMACJE:**

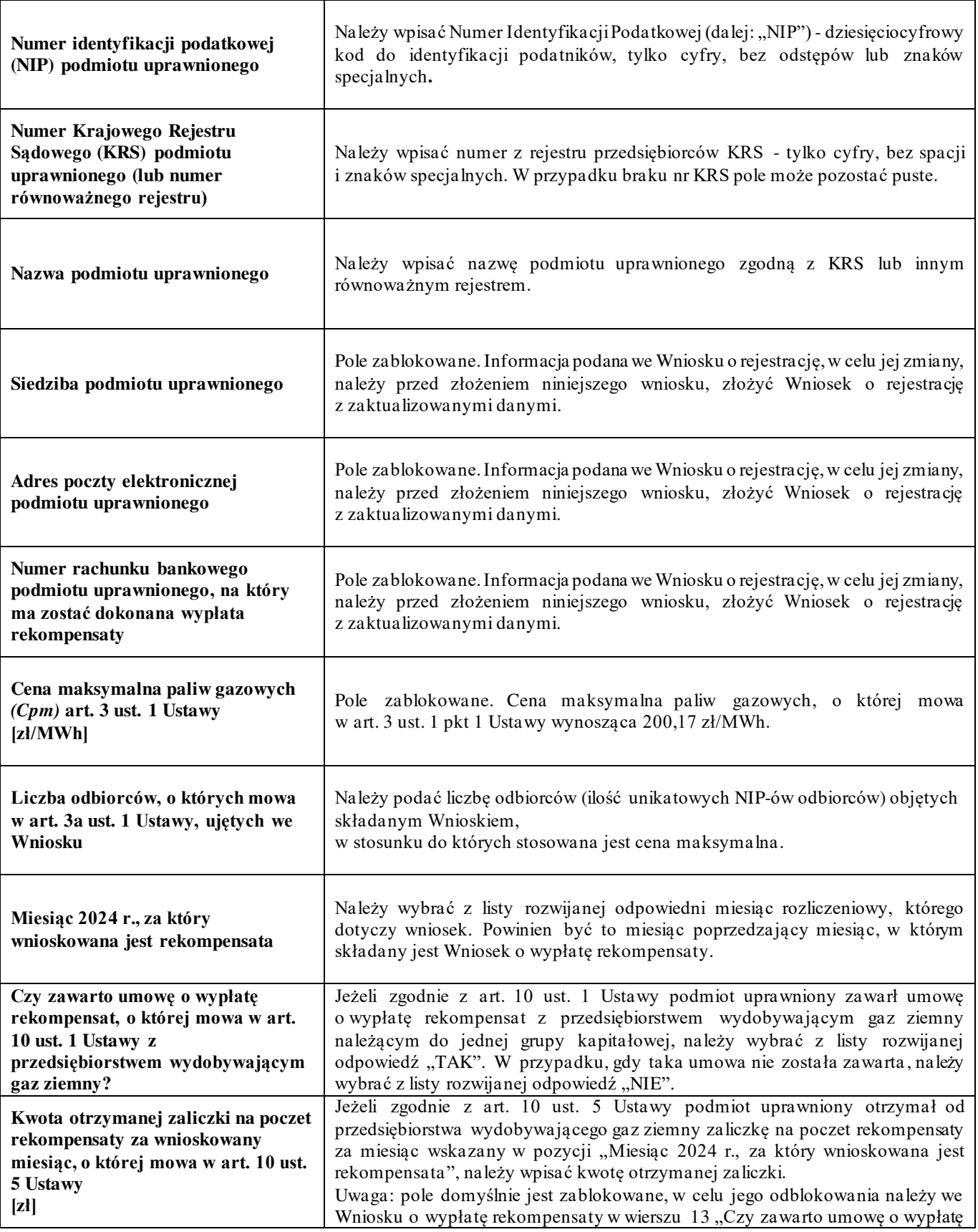

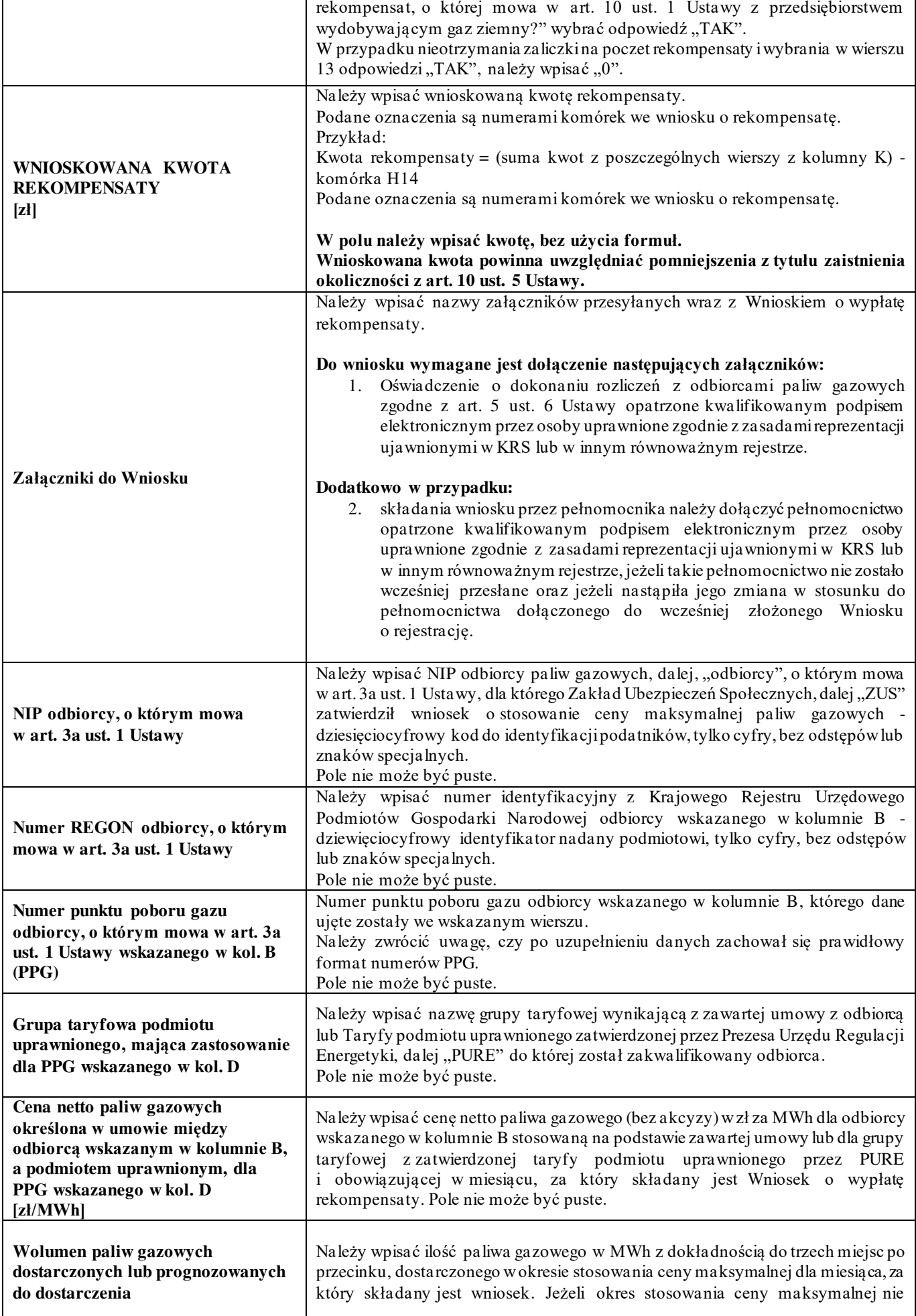

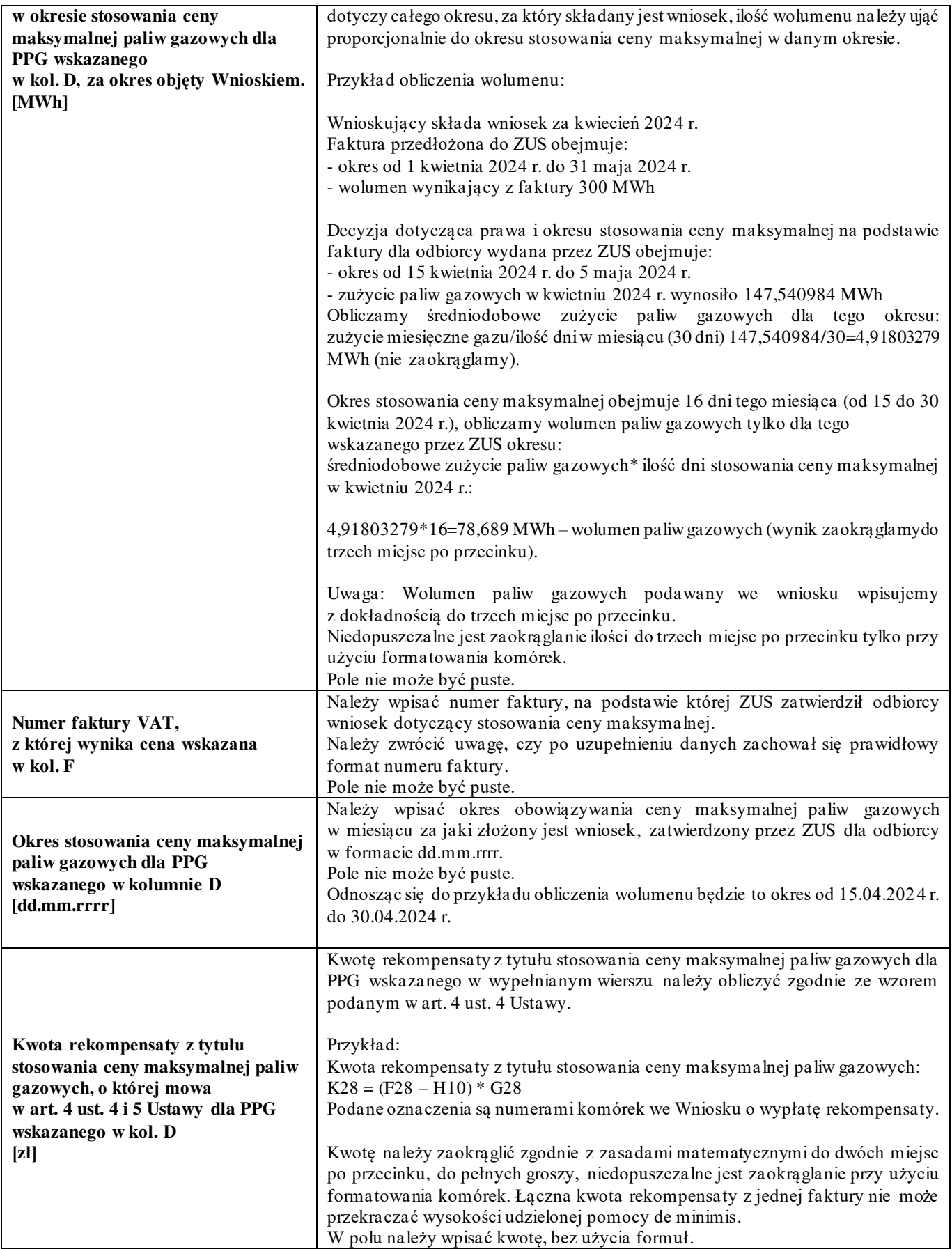

Załączniki do Instrukcji:

- 1. GAZ24\_WNIOSEK O WYPŁATĘ REKOMPENSATY (piekarnie)
- 2. GAZ24\_Oświadczenie o dokonaniu rozliczeń z odbiorcami paliw gazowych